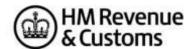

## Self-Assessment Individual Special Cases for online filing - 2023 to 2024

## **Individual Special cases**

Most developers will have taken the following items into account in their software. If a customer does find though that they cannot file online for one of these reasons, a claim for reasonable excuse should accompany the paper return.

Any paper return submitted must conform to the normal rules for paper returns even if it is a computer-generated paper return e.g., it must hold a valid signature.

Where an HMRC recommended workaround causes an online return to be submitted with an entry that is not strictly correct, HMRC will not take action on that particular entry for that reason alone provided that the inaccuracy is in accordance with the workaround and purely to facilitate online filing.

Specials have been separated into two categories. The above points apply equally for both categories. Category 1 lists the System related Specials that have been in place for several tax years and will require significant system and CESA alterations to be removed. Category 2 lists the "live" Specials that are active during the relevant tax year but are reviewed by HMRC and a future fix is being considered.

Category 1 - System Related Specials: 24

| Unique ID | Schedule         | Page    | Box     | Issue                                                                                                    | Workaround                                                                                                    | Mnemonic criteria for Software Developers | Status |
|-----------|------------------|---------|---------|----------------------------------------------------------------------------------------------------|----------------------------------------------------------------------------------------------------|-------------------------------------------|--------|
| 1         | Information only |         |         | Where the return Guidance asks for documents to be sent with the return, you should submit the document as an attachment. The total file size of these attachments must not exceed 5mb before encoding. Where you do not provide an attachment facility in your product, or it would not be appropriate to send the information via the electronic attachment feature the return should be submitted electronically and any paper document sent to the relevant HMRC office no later than 1 month after the return is filed electronically |                                                                                                    |                                           |        |
| 3         | Information only | Various | Various | Double Taxation Relief                                                                                                    | Where double Taxation Relief is due there may be rare circumstances where the standard calculations may not give allowances and reliefs in the most beneficial way. If you believe that this applies to you, please contact following submission. | General Info only                         | _      |

| Unique ID | Schedule             | Page | Box | Issue                | Workaround                                                                                                    | Mnemonic criteria for Software Developers | Status |
|-----------|----------------------|------|-----|----------------------|----------------------------------------------------------------------------------------------------|-------------------------------------------|--------|
| 4         | General<br>Info only |      |     | Repayment to nominee | Where the return information Repayment to customer or nominee by BACS – complete the overpaid tax section & enter the relevant bank details on the return. Both sections must be completed.  Repayment to nominee by cheque – leave blank the overpaid tax section. The overpayment will be held on the customer's record. It can then be made to the nominee by cheque if the customer so advises by telephone or |                                           |        |
|           |                      |      |     |                      | in writing.  Where the return information is transmitted by a Filing Only Agent, and it contains a request for repayment (over a certain level) to:  a) the taxpayer by payable order and                                                                                                    |                                           |        |
|           |                      |      |     |                      | there is a change of taxpayer address b) a nominee the automatic creation of the                                                                                                    |                                           |        |
|           |                      |      |     |                      | repayment will be inhibited until further clerical action has been undertaken.                                                                                                    |                                           |        |

| Unique ID | Schedule                              | Page    | Box                   | Issue                                                                                                    | Workaround                                                                                                    | Mnemonic criteria for Software Developers | Status |
|-----------|---------------------------------------|---------|-----------------------|----------------------------------------------------------------------------------------------------|----------------------------------------------------------------------------------------------------|-------------------------------------------|--------|
| 5         | Limit restrictions on iterative boxes | Various | Various               | If you attempt to submit more boxes (i.e., iterative) than is allowed by the schema (technical documentation) your return will fail when filed online, unless you follow the workaround. | If, exceptionally, you have more items to include in a section than the schema (technical documentation) allows, amalgamate items as follows (but it is permissible for you to amalgamate as seems sensible): | _                                         | _      |
|           |                                       |         |                       |                                                                                                    | Complete all but the final entry line as normal.                                                                                                    |                                           |        |
|           |                                       |         |                       |                                                                                                    | <ul> <li>Amalgamate any remaining items<br/>together &amp; enter the total in the final<br/>entry line.</li> </ul>                                                                                            |                                           |        |
|           |                                       |         |                       |                                                                                                    | <ul> <li>Note that in all cases if there is a<br/>total box it must show the total of all<br/>the entry lines including the<br/>amalgamated line(s).</li> </ul>                                               |                                           |        |
|           |                                       |         |                       |                                                                                                    | • Include an attachment with the return (or use additional space) to make a full return of those items amalgamated for convenience.                                                                           |                                           |        |
| 7         | SA100                                 | TR6     | Boxes<br>12 and<br>13 | Where the address in FIN12 is abroad, you must enter any postal/zip code in the address line of the box and not in the designated postcode section FIN13.                                | Foreign postal/zip codes should not be entered in the postcode box FIN13 but rather entered in the Address line of the Box.                                                                                   | FIN12 & FIN13                             | _      |

| Unique ID | Schedule                                               | Page    | Box     | Issue                                                                                                    | Workaround                                                                                                    | Mnemonic criteria for Software Developers | Status |
|-----------|--------------------------------------------------------|---------|---------|----------------------------------------------------------------------------------------------------|----------------------------------------------------------------------------------------------------|-------------------------------------------|--------|
| 8         | Individual return with more than one accounting period | Various | Various | Please refer to the workaround where there is an Individual return with more than one accounting period.                                                | Where there is more than one set of accounts for 2023-24, separate Self Employment pages should be completed for each set of accounts. One set of Self Employment pages should be completed with details of the latest accounting period and FSE66 to FSE82 as appropriate, should be completed to arrive at the taxable profit for the basis period. Additional Self Employment pages for any other accounting periods should be submitted as an attachment with an explanation given in white space (additional information). Note: that where the pages do not include the full details of profits, expenses necessary to confirm the net profit the return does not satisfy the requirements of Section 8 TMA1970. |                                           |        |
| 9         | Multiple<br>schedules<br>and Class 4<br>NIC            | Various | Various | Please refer to the workaround where the return contains multiple schedules and Class 4 NIC.                                                            | Where there are multiple schedules where Class 4 NIC is due e.g., Self-Employment, Lloyds or Partnership, the class 4 NIC boxes should be completed on only one schedule.  Where an adjustment is to be made in FSE102, LUN65, SPS27, or FPS27, this adjustment along with other Class 4 NIC boxes completed needs to be made on the first schedule submitted with a profit. Where only one of the businesses is excepted from NIC, enter the excepted NIC in the adjustment box (e.g., FSE102). Do not tick for exception as that excepts all NIC.                                                                                                    |                                           |        |
| 10        | SA102                                                  | E1      | Box 2   | To make your return accurate when including an Earlier year's adjustment (for Flat Rate Expenses or other expenses) in PAYE code follow the workaround. | Add adjustment, including supplement, in terms of tax to EMP2 and explain this in additional information box.                                                                                                    | Emp2                                      | _      |

| Unique ID | Schedule | Page    | Box                             | Issue                                                                                                    | Workaround                                                                                                    | Mnemonic criteria for Software Developers | Status |
|-----------|----------|---------|---------------------------------|----------------------------------------------------------------------------------------------------|----------------------------------------------------------------------------------------------------|-------------------------------------------|--------|
| 11        | SA109    | NR2     | Box 24                          | If no liability to UK tax arises do not complete the employment page you, should tick "Yes" at question 1 on page 2 of the tax return and make a note in the "other information box" explaining your circumstances. | Where there is no liability to UK income tax in respect of employment income, do not complete YTR1.1A and make an appropriate note in the additional information box FIN19.                                               | NRD24                                     | _      |
| 12        | Various  | Various | Various                         | You cannot enter the # in the address field. A number of overseas countries use this symbol in addresses for example the US and Singapore.                                                                          | A major system change will be required to implement a change. This has been included in HMRC list of future enhancements.                                                                                                 | Address boxes                             | _      |
| 13        | SA101    | Ai1     | Other<br>UK<br>Income<br>Box 15 | Appears that exceptionally there may be income to be to be taxed for more than one year. If this scenario applies, please follow the workaround.                                                                    | Where exceptionally there is income in respect of more than one year in AOI15, please enter the latest year that income is to be taxed and put breakdown of amounts and year details in FIN19 on page TR7 of SA100.       | AOI15                                     | _      |
| 14        | SA102    | E1      | Box 4                           | If you have an Employer with no Employer reference, please follow the workaround.                                                                                                    | Please populate the box with 000/N where there is an Employer with no Employment reference.                                                                                                    | EMP4                                      | _      |
| 15        | Various  | Various | Various                         | Certain boxes for example EMP5 (SA102, page E1, Box 5) limit the number of characters that can be submitted online. The return will be rejected if you attempt to submit more characters than is acceptable.        | Where your entry in these boxes exceeds the allowable number of characters, please populate the box up to the maximum the field allows and put any additional characters in the appropriate additional information field. | Various                                   | _      |
| 16        | SA102M   | MOR2    | Box 31                          | Expenses exceed income resulting in a loss at MOR31.                                                                                                    | Information only.  This should never occur. The expenses claimed must be incurred from the employment income and therefore can never exceed that income.                                                                  | MOR31                                     | _      |

| Unique ID | Schedule         | Page    | Box     | Issue                                                                                                    | Workaround                                                                                                    | Mnemonic criteria for Software Developers | Status |
|-----------|------------------|---------|---------|----------------------------------------------------------------------------------------------------|----------------------------------------------------------------------------------------------------|-------------------------------------------|--------|
| 17        | Various          | Various | Various | Please follow the workaround. Total boxes should be present.                                                                                                    | Where a business rule adds a number of elements together and the total is an optional element you should include the total element in your XML unless the total is a zero and the data type is a nonzero type or you have been requested to specifically exclude in other circumstances within this document, in which case the element must be absent. | Various                                   |        |
| 20        |                  |         |         | Under certain circumstances a repayment on a tax return may be due in part to the employer & in part to the employee. In these circumstances the 'Overpaid Tax Section' of 'Fill in your return' should be left blank. Once the return has been successfully submitted, the whole overpayment will simply be held on the customer's record. The customer must then advise HMRC in writing how much of the repayment is to be made to them & how much to the employer (or other nominee) with the appropriate information (e.g., name, address, postcode & possibly bank account details if the repayment is to be made direct to the nominee at their bank). The HMRC's schema (Technical documentation) for 2023/24 will not accept such entries. | For information                                                                                                    | Repayment                                 |        |
| 26        | SA104S<br>SA104F | _       | _       | UK resident individuals with income to return from overseas partnerships.                                                                                                    | UK resident individuals who need to return income from such partnerships should enter their own UTR on the partnership page of the return                                                                                                    | _                                         | _      |

| Unique ID | Schedule           | Page | Вох                  | Issue                                                                                                    | Workaround                                                                                                    | Mnemonic criteria for Software Developers                                                                                                    | Status |
|-----------|--------------------|------|----------------------|----------------------------------------------------------------------------------------------------|----------------------------------------------------------------------------------------------------|----------------------------------------------------------------------------------------------------|--------|
| 30        | Residency<br>SA109 | RR3  | NRD28                | This affects Remittance basis customers liable to the Remittance Basis charge that have taxable income + nominated income + deemed nominated income of more than £200,000. They must also have loss relief that is restricted.  The HS204 explains the limit for individuals claiming certain Income Tax reliefs. When completing the HS204 the customer needs to reflect that it is the full amount of actual and deemed nominated income that needs to be added to the total income to calculate the adjusted total income in Working Sheet 1 and, from that, the tax relief that is used in the calculation and amount that is carried forward. The estimated number of customers. The customer calculation of liability is correct.                                                                                                    | The return can be filed online. In these circumstances the workaround can be followed and HS204 amount used rather than the calculation amount for the customer's records.                                                                                                    | Remittance Basis customer will pay the correct amount of Remittance Basis Charge. However, the amount of Remittance Basis Charge is calculated without reference to the actual and deemed nominated income. Where there is loss relief the Nominated and Deemed income will not count towards the total income that calculates the limit for loss relief and amount of loss relief used.  As a result, the customer will need to do their own calculation of loss relief to identify the amount of loss relief that can be carried forward. HS204 can be used for this, and the customer can make a note for their records.  NRD28 = Y  AND (NRD31 = Y OR NRD32 = Y)  AND c4.40 > £50,000 |        |
| 38        | SA108              | CG3  | CGT50<br>and<br>50.1 | The maximum qualifying net gains which may benefit from Business Asset Disposals' Relief (previously Entrepreneurs' Relief) is restricted to a lifetime limit (LL) from all qualifying disposals. The LL is reduced from £10 million to £1 million. This will apply to qualifying disposals made on or after 11 March 2020 and to certain disposals made before 11 March 2020. There is validation on boxes CGT50 and CGT50.1 from 2020-21 to ensure that no entry can be made in those boxes that is greater than £1,000,000 (£1m). In the scenario where the customer claimed remittance basis in a previous year and the gain is taxed when it is remitted, the LL that would be applicable is determined by the LL in the earlier year. These cases are expected to be very rare but if they occur then the customer will be faced with an error message upon making an entry of more than £1m. | The return can still be filed online by capping the amount of Business Asset Disposals' Relief claimed in boxes CGT50 and CGT50.1 at £1m and then using box CGT51 to make an adjustment. E.g., a customer with £20,000 remitted gains over the LL and who would be due to pay Capital Gains at the 20% rate would require an adjustment at box CGT51 of minus £2,000 (£20,000 x (20% minus 10%). | This can be identified when: and (CGT50 > £1,000,000 Or CGT50.1 > £1,000,000)                                                                                                    |        |

| Unique ID | Schedule | Page     | Box   | Issue                                                                                                    | Workaround                                                                                                    | Mnemonic criteria for Software Developers | Status |
|-----------|----------|----------|-------|----------------------------------------------------------------------------------------------------|----------------------------------------------------------------------------------------------------|-------------------------------------------|--------|
| 46        | SA108    | CG3      | CGT50 | The disposal of a residential property that has been used a furnished holiday let can qualify for Business Asset Disposal Relief (BADR). Such disposals cannot be reported in the Residential property section of the SA108 as gains qualifying for BADR are to be reported in the 'Other property' section. | The total gains (or losses) reported on a Capital Gains Tax UK Property Disposal return should be reported in the 'Total gains or losses on the disposal of an asset of this type reported on Real Time Transaction (RTT) returns' box in the 'Other property, assets, and gains' section (box CGT21). |                                           | _      |
|           |          |          |       |                                                                                                    | The tax charged on a Capital Gains Tax UK Property Disposal return should be reported in the tax paid on RTT returns box (box CGT22).                                                                                                    |                                           |        |
|           |          |          |       |                                                                                                    | A note should also be made in the 'Additional Information' box on page CG4 to advise that the workaround has been used. Enter the reference numbers of the Capital Gains Tax UK Property Disposal return made and the amounts entered in boxes 21 and 22, instead of boxes 9 and 10.                   |                                           |        |
| 43        | SA102    | E1<br>E2 | EMP18 | For the majority of customers, the maximum claim for Flat Rate Expenses (FRE) will be £1132. To prevent incorrect amounts over and above this a validation has been included on box EMP8 for 2021-22 – 'If present must be less than or equal to EMP-FRE-LIMIT (£1,132).                                     | The workaround is to put the maximum amount of FRE allowable (£1,132) in box EMP18 and the balance in box EMP20 (Other Expenses). A note should be included in FIN19 (Any other information) on page TR7 SA100, or in                                                                                  |                                           | _      |
|           |          |          |       | There may be occasions however where there is a legitimate reason for a claim to be over the £1,132 limit. These occasions will be rare and likely to be based on an historical agreement. Those affected can follow the workaround provided.                                                                | the Additional Information box of the online return.                                                                                                    |                                           |        |

| SA108 CG1 CGT21 CG2 CGT27 CG2 CGT27 CG2 CGT37 Where customers have used the Real Time Transaction (RTT) service to report and pay Capital Gains Tax on disposals of assets to be declared in any of the sections 'Other property, assets and gains,' 'Listed shares and securities,' or 'Unlisted shares and securities,' the gains or losses reported in the RTT boxes CGT21, CGT29 or CGT37 should also be included within the total gains or losses boxes (CGT17 (CGT19 for losses) CGT26 (CGT27 for losses) and  The workaround is to include the amount of the actual gain or loss in boxes CGT21, CGT29 or CGT37 as appropriate, rather than the amount reported in the actual RTT return.  A note should also be made in the Additional Information box (CGT54) to tell us the amount of the gain or loss reported in the RTT return as well as any other RTT information asked for. | Unique ID | Schedule | Page | Box   | Issue                                                                                                    | Workaround                                                                                                    | Mnemonic criteria for Software Developers | Status |
|----------------------------------------------------------------------------------------------------|-----------|----------|------|-------|----------------------------------------------------------------------------------------------------|----------------------------------------------------------------------------------------------------|-------------------------------------------|--------|
| If a customer has overestimated their gains or losses when using the RTT service and their actual gain or loss is less than what they need to enter in boxes CGT17, CGT19, CGT26, CGT27, CGT34 or CGT35 they may get a validation                                                                                                    | 47        |          |      | CGT29 | Transaction (RTT) service to report and pay Capital Gains Tax on disposals of assets to be declared in any of the sections 'Other property, assets and gains,' 'Listed shares and securities,' or 'Unlisted shares and securities,' the gains or losses reported in the RTT boxes CGT21, CGT29 or CGT37 should also be included within the total gains or losses boxes (CGT17 (CGT19 for losses) CGT26 (CGT27 for losses) and CGT34 (CGT35 for losses) respectively).  If a customer has overestimated their gains or losses when using the RTT service and their actual gain or loss is less than what they need to enter in boxes CGT17, CGT19, CGT26, CGT27, | amount of the actual gain or loss in boxes CGT21, CGT29 or CGT37 as appropriate, rather than the amount reported in the actual RTT return.  A note should also be made in the Additional Information box (CGT54) to tell us the amount of the gain or loss reported in the RTT return as well as |                                           |        |

| Unique ID Schedule | Page | Box   | Issue                                                                                                    | Workaround                                                                                                    | Mnemonic criteria for Software Developers | Status |
|--------------------|------|-------|----------------------------------------------------------------------------------------------------|----------------------------------------------------------------------------------------------------|-------------------------------------------|--------|
| 48 SA109           | RR3  | NRD28 | From 17 November 2022 securities in a non-UK company acquired in exchange for securities in a UK company will be treated as being located in the UK for the purposes of Capital Gains Tax. Individuals will pay tax on gains or dividend and distribution income received in respect of those securities in the UK, in the same way as they would if the securities were in a UK company. UK resident, but non-UK domiciled customers who exchange more than 5% of securities in a UK close company for securities in a non-UK company will not be able to access the remittance basis on gains realised on the disposal of those non-UK securities or distributions received in respect of those securities. | Remitted foreign income would usually be entered in the relevant section of the SA106 Foreign page. Both remitted dividend and savings income would then be taxed at the nonsavings rates. However, these share exchange securities will be taxable at the dividend and savings rates and so the SA106 cannot be used.  To receive the correct calculation the remittance basis user can use the following boxes:  • Enter interest at box INC2 (SA100)  • Enter dividends at box INC4 (SA100)  • Claim Foreign Tax Credit Relief on the SA106 (box FOR2 and 'Foreign tax paid on other income' section)  • Claim Special Withholding Tax in box NRD21 or NRS22 (SA109)  Full details of amounts entered, and boxes used should be included in the Additional Information box. |                                           |        |

| Unique ID | Schedule | Page | Box    | Issue                                                                                                    | Workaround                                                                                                    | Mnemonic criteria for Software Developers | Status |
|-----------|----------|------|--------|----------------------------------------------------------------------------------------------------|----------------------------------------------------------------------------------------------------|-------------------------------------------|--------|
| 52        | SA107    | T2   | TRU18. | This will affect non-UK resident beneficiaries of UK estate income, customers who receive UK and/or foreign dividend income from estates and are considering if it should be entered in Return box TRU18/TRU18.1.  The income for a beneficiary of a UK-estate is deemed within Part 5 ITTOIA 2005 to have the character of either dividends, savings or 'other'. For UK and non-resident beneficiaries any dividend income in TRU18/TRU18.1 should be fully taxed. That income from a UK estate is deemed UK-sourced income for the beneficiary. Dividend income from an estate is brought into charge by Part 5 ITTOIA 2005 and is outside the scope of income tax for non-residence (s368 ITTOIA) and not within the definition of disregarded savings and investment income at S825 ITA 2007. | In these circumstances:  • If a claim is made for Extra Statutory Concession A14 to apply to UK Dividends, the income is treated as retaining the character as if received directly rather than via an estate. This allows the customer to claim Double Taxation and other reliefs and the income should not be entered in TRU18/TRU18.1. It should be shown in the DT relief claim in HS304. (Non-residents – relief under double taxation agreements) |                                           |        |

## Category 2 - "Live" Specials: 14

| Unique<br>ID | Schedule          | Page | Box | Issue                                                                                                    | Workaround                                                                                          | Mnemonic criteria for Software Developers | Status |
|--------------|-------------------|------|-----|----------------------------------------------------------------------------------------------------|----------------------------------------------------------------------------------------------------|-------------------------------------------|--------|
| 2            | Developer<br>only | _    | _   | This issue does not affect submissions and is visible to software developers only.  In the schema (technical documentation) the element <sa100> is mandatory but with no mandatory child elements.</sa100> | If you have no boxes to complete in the SA100, please send an empty element i.e., <sa100></sa100> . |                                           | _      |

| 6  | Top Slicing<br>Relief | _   | _     | Where the return contains Multiple Chargeable Event Gains, please follow the workaround.                                                                                              | Where the case involves Top Slicing Relief and there is more than one gain in any of the gain categories, other than a cluster (i.e., there is more than one gain spanning more than one year and this gain moves the taxpayer into higher rates), an entry must be made in box c17.17 of the working sheet. | Under<br>Review |
|----|-----------------------|-----|-------|----------------------------------------------------------------------------------------------------|----------------------------------------------------------------------------------------------------|-----------------|
|    |                       |     |       |                                                                                                    | Box 1A should not exceed the entries in boxes AOI4, AOI6, AOI8 and FOR43                                                                                                    |                 |
|    |                       |     |       |                                                                                                    | And                                                                                                    |                 |
|    |                       |     |       |                                                                                                    | Box 1A should be completed but you should omit number of years from boxes AOI5, AOI7, AOI9 and FOR44.                                                                                                    |                 |
|    |                       |     |       |                                                                                                    | The following information must be shown in the Additional Information box -                                                                                                    |                 |
|    |                       |     |       |                                                                                                    | <ul> <li>Description of each policy, life annuity or cluster of identical policies</li> <li>Number of complete years</li> <li>Tax treated as paid.</li> </ul>                                                                                                    |                 |
| 18 | SA101                 | Ai2 | Box 9 | Where a customer has had more than one lump sum from different employer's they can claim the £30,000 exemption for each separate employer. The box only allows amounts = or < £30,000 | Leave box ASE9 empty and add the number of lump sums and amount of the exemption to FIN19 on page TR7 of SA100.                                                                                                    | Under<br>review |

| 19 | a) SA103S and b) SA103F | a) SES2<br>and<br>b) SEF4 | a) Boxes<br>31/32<br>and<br>b) Boxes<br>76/77 | You cannot file online if you are following the return notes for reporting provisional figures on the Self-employment Full and Short pages and only completing the taxable profit or loss boxes and additional information box.                                                                            | Complete all mandatory boxes as follows:  a) For Self-Employment (Short) pages complete box SSE1, enter estimated turnover in box SSE9, and enter either estimated profit in boxes SSE21, SSE28 and SSE31, or estimated loss in boxes SSE22 and SSE32. b) For Self-Employment (Full) pages complete box FSE2, FSE8, FSE9, enter estimated turnover in box FSE15, and then enter either estimated profit in boxes FSE47, FSE64, FSE73 and FSE76, or estimated loss in boxes FSE48, FSE65 and FSE77  NB for both workarounds the Business expenses figures should be completed as usual. | a) SSE31 or SSE32<br>and<br>b) FSE76 or FSE77 | Under review    |
|----|-------------------------|---------------------------|-----------------------------------------------|----------------------------------------------------------------------------------------------------|----------------------------------------------------------------------------------------------------|-----------------------------------------------|-----------------|
| 23 | SA104F                  | FP2                       | FPS41                                         | The 2023/24 return states that FPS41 only needs completing where FPS36 + FPS37 - FPS38 is positive or zero. However, validation rules make FPS41 mandatory where FPS36, FPS37 or FPS38 are present. The validation rules also state that if FPS36 + FPS37 minus FPS38 is negative then FPS41 must be zero. | Where there is an overall loss and no profit to enter in FPS41 the customer will need to enter a zero in FPS41 or file the return on paper.                                                                                                    |                                               | Under<br>review |
| 24 | SA106                   | F3                        | FOR3,<br>FOR4D                                | In circumstances where Special Withholding Tax (SWT) has been deducted and the taxpayer claims the remittance basis, amounts are not shown on the foreign pages against which the SWT can be set.                                                                                                    | Customers should either tick box FOR1 and put a supporting note in additional information or file a paper return.                                                                                                    | _                                             | Under<br>review |
| 27 | SA104F                  | FP3                       | FPS60                                         | In cases where foreign tax claimed as a deduction in box FPS59 exceeds the income in box FPS56 and results in a loss, system validation prevents a negative value from being entered in FPS60.                                                                                                    | In these circumstances customers should enter a zero in FPS60 or file on paper.                                                                                                    | _                                             | Under<br>review |

| 28 | SA103F | SEF4 | FSE73 | In cases where box FSE14 is ticked as profit details have been provided in the previous year, system validation prevents the assessable profit form the earlier year being recorded in box FSE73. | To work out profit or loss for the basis period, results may have to be adjusted for accounting periods. Enter in box FSE 68 the amount of the adjustment needed to the profit in box FSE 64. (Or loss in box FSE 65). Alternatively, a paper return can be filed. |  | Under<br>review |
|----|--------|------|-------|----------------------------------------------------------------------------------------------------|----------------------------------------------------------------------------------------------------|--|-----------------|
|----|--------|------|-------|----------------------------------------------------------------------------------------------------|----------------------------------------------------------------------------------------------------|--|-----------------|

| 51 | SA102 | E1 | EMP1<br>Payrolled<br>Benefits<br>in Kind | If a customer is a student and/or Postgraduate Loan borrower and has Benefits in Kind (BIKs) for any of the following taxed through their payroll they will have their loan repayments calculated incorrectly within Self-Assessment (SA) if their total income* is greater than the student and/or postgraduate loan plan threshold**.                                                                                                    | The employer should have notified their employees if they are payrolling BIKs and be able to provide the amount for the 4 BIKs listed because they (the employer) will need this for calculating Class 1A.  That BIK amount should then be                                          | Currently under review. |
|----|-------|----|------------------------------------------|----------------------------------------------------------------------------------------------------|----------------------------------------------------------------------------------------------------|-------------------------|
|    |       |    |                                          | <ul> <li>Company cars and vans</li> <li>Fuel for company cars and vans</li> <li>Private medical and dental insurance</li> <li>Goods and other assets provided by your</li> </ul>                                                                                                    | entered at box EMP15 (Other benefits). The pay figure at EMP1 should also be reduced by the amount entered in EMP15. The EMP1 Pay and EMP15 BIK will result in the correct calculation of tax and the BIK included                                                                  |                         |
|    |       |    |                                          | The Education (Student Loans) (Repayment) Regulations 2009 legislation sets out taxable benefits that are excluded from the student loan calculation and the definition of 'pay' for Student Loan Deduction and Postgraduate Loan Deduction purposes is the same as for National Insurance 'insurable pay'. Customers are not affected if they have.                                                                                                    | in EMP15 will result in the correct calculation for student and postgraduate loan repayments.  A note should be included in FIN19 (Any other information) on page TR7 SA100, or in the Additional Information box of the online return to advise that the workaround has been used. |                         |
|    |       |    |                                          | <ol> <li>Vouchers, credit cards and excess mileage allowance or Expenses payments received and balancing charges because these BIKs are subject to Class 1 NICs and should be included in the student loan calculation, or</li> <li>Employer provided living accommodation or interest free and low interest (beneficial) loans because they are not included in payroll and will be reported on P11D and should be entered in boxes 14 and 15 of the SA102.</li> </ol> | If you are yet to file a return that has been issued to you for an earlier year and you are affected by this issue, you may also apply this workaround on that return.                                                                                                    |                         |
|    |       |    |                                          | When one or more of the 4 BIKs listed above are taxed through the payroll they are included within either the P45 or P60 pay figure. That customer enters the amount in the SA102 box EMP1 and it is incorrectly included in the calculation of student loan repayments due. As a result, the calculated student loan repayment due may be excessive.                                                                                                    |                                                                                                    |                         |
|    |       |    |                                          | An example would be an rUK customer with a plan 2 student loan (SLR1) and £40,686 on their P60 (made up of £35,200 pay and £5,486 car benefit taxed in payroll) at EMP1. Additionally,                                                                                                    |                                                                                                    |                         |

|    |        |              |                                      | £200 student loan repayments have been deducted by their employer (SLR2).  Car benefit is not subject to Class 1 NIC and should not be included in the calculation of additional student loan repayments. As it is currently included within the EMP1 figure the additional student loan amount due is calculated as £1,005.  Removing the car benefit figure reduces the student loan due to the correct amount of £511.  Because EMP1 is used at multiple stages of the calculation of income tax the amount cannot be altered to arrive at the correct calculation and so the workaround must be used.  * Total income includes e.g., earned for pay on P60(s), self-employment and partnership profit, furnished holiday lettings income + (plus) unearned income e.g., property income (ignore unearned income if it is less than £2,000)  ** Plan 1 £20,195; Plan 2 £27,295, Plan 4 £25,375 and Postgraduate £21,000 |                                                                                                    |                                    |
|----|--------|--------------|--------------------------------------|----------------------------------------------------------------------------------------------------|----------------------------------------------------------------------------------------------------|------------------------------------|
| 53 | SA103F | SEF1<br>SEF4 | FSE16.1<br>FSE64<br>FSE68<br>FSE73.1 | This will affect customers claiming the trading allowance in box FSE16.1, have a standard profit (FSE64) of less than the trading allowance claimed and a transitional profit which is reduced by the balance of the trading allowance claimed.  These customers are not able to enter their full entitlement to the trading allowance in box FSE16.1.  An example would be a customer who has a standard profit of £800, a transitional profit of £400, and the amount they are entitled to claim is the full £1,000.  Validation rules will only allow an entry of up to £800 in FSE16.1.                                                                                                    | In these circumstances customers should:  • Work out their entitlement to the trading allowance. This will be the lower of £1,000 and the total of box FSE64, FSE68 and FSE73.1  • Enter in FSE16.1 the total of box FSE64 plus FSE68  • Reduce the amount in box FSE73.1 by the overall amount of trading allowance they are entitled to less the amount entered in FSE16.1  Provide details of the claim to trading allowance in the Additional Information box of the online return and advise that the workaround has been used | Will apply<br>for 2023-<br>24 only |

| 54 | SA103F | SEF4 | FSE64<br>FSE72<br>FSE73<br>FSE73.1<br>FSE76 | This will affect customers with a standard profit (FSE64), positive adjustments (FSE71 plus FSE72) and a transitional loss (FSE73.1) that exceeds the standard profit (FSE73).  The validation rules will result in the transitional loss being used to incorrectly reduce the positive adjustments to zero in FSE76.  For example, if the standard profit in FSE64 is £1,000 and the adjustments in FSE72 is £500, the entry in FSE73 will be £1,500.  If the entry in FSE73.1 is minus £1,200, the entry in FSE76 should be £500 but the validation rule is incorrectly calculating an entry of £300 (£1,500 minus £1,200)  The entry produced for FSE77 will correctly be £200.                                            | In these circumstances customers should:  Remove adjustment entries in FSE71/FSE72. Revise FSE73 entry Enter the sum of FSE71 and FSE72 in FSE75 Recalculate FSE76 A note should be included in the Additional Information box of the online return and advise that the workaround has been used.                             | 1 | Will apply<br>for 2023-<br>24 only |
|----|--------|------|---------------------------------------------|----------------------------------------------------------------------------------------------------|----------------------------------------------------------------------------------------------------|---|------------------------------------|
| 55 | SA103F | SEF4 | FSE64<br>FSE72<br>FSE73<br>FSE73.1<br>FSE74 | This will affect customers with positive adjustments (FSE71 plus FSE72) and a transitional loss (FSE73.1) that exceeds the standard profit (FSE64) who want to bring forward losses up to the amount of the positive adjustments.  The validation rules will result in an inaccurate maximum restriction of brought forward losses that can be claimed in box FSE74.  For example, if the standard profit in FSE64 is £2500 and the adjustments in FSE72 is £2,000, the entry in FSE73 will be £4500.  If the entry in FSE73.1 is minus £3,000, then the maximum amount of losses brought forward that could be claimed in FSE74 should be £2000 but the validation rule on FSE74 is incorrectly calculating a maximum £1500. | In these circumstances customers should:  Remove adjustment entries in FSE71/FSE72. Revise FSE73 entry Enter the sum of FSE71 and FSE72 minus loss brought forward in FSE75. Recalculate FSE76 A note should be included in the Additional Information box of the online return and advise that the workaround has been used. | 1 | Will apply<br>for 2023-<br>24 only |

| 56 | SA104F | FP1<br>FP2 | FPS8<br>FPS10<br>FPS16.1<br>FPS17<br>FPS21 | This will affect customers with positive adjustments and a transitional loss that exceeds the standard profit.  The validation rules will result in an inaccurate maximum restriction of losses brought forward that can be claimed in box FPS17.  For example, if the share or partnership profit or loss in FPS8 is £2500 and the adjustments in FPS10 is £2,000, the entry in FPS16 will be £4500.  If the entry in FPS16.1 is minus £3,000, then the maximum amount of losses brought forward that could be claimed in FPS17 would be £2000 but the validation rule is incorrectly calculating a maximum £1500. The entry produced for FPS21 will correctly be £500. | In these circumstances customers should:  Remove adjustment entries in FPS10 / FPS11 Revise FPS16 entry. Revise FPS18 entry. In FPS19 enter the sum of FPS10 and FPS11 less loss brought forward if greater than 0 in FPS19. Recalculate FPS20 A note should be included in the Additional Information box of the online return and advise that the workaround has been used | Will apply<br>for 2023-<br>24 only |
|----|--------|------------|--------------------------------------------|----------------------------------------------------------------------------------------------------|----------------------------------------------------------------------------------------------------|------------------------------------|
| 57 | SA104F | FP1<br>FP2 | FPS8 FPS11 FPS16 FPS16.1 FPS18 FPS21       | This will affect customers with positive adjustments, and a transitional loss that exceeds the standard profit.  The validation rules will result in the transitional loss being used to incorrectly reduce the positive adjustments in FPS18.  For example, if the share of partnership profit or loss in FPS8 is £1,000 and the adjustments in FPS11 is £500, the entry in FPS16 will be £1,500.  If the entry in FPS16.1 is minus £1,200, the entry in FPS18 should be £500 but the validation rule is incorrectly calculating an entry of £300 (£1,500 minus £1,200). The entry produced for FPS21 will correctly be £200.                                           | In these circumstances customers should:  Remove adjustment entries in FPS10/FSE11. Revise FPS16 entry. Revise FPS18 entry. Enter the sum of FPS10 and FPS11 in FSE19 Recalculate FPS20 A note should be included in the Additional Information box of the online return and advise that the workaround has been used.                                                       | Will apply<br>for 2023-<br>24 only |

## Changes

| Document ID   | Date             | Unique ID | Notes   | Changes in bold                    |
|---------------|------------------|-----------|---------|------------------------------------|
| 2023-24 v0.1a | 19 February 2024 | _         | _       | Accessibility changes              |
| 2023-24 v0.1  | 15 February 2024 | ID57      | New     | _                                  |
| 2023-24 v0.1  | 15 February 2024 | ID56      | New     | _                                  |
| 2023-24 v0.1  | 15 February 2024 | ID55      | New     | _                                  |
| 2023-24 v0.1  | 15 February 2024 | ID54      | New     | _                                  |
| 2023-24 v0.1  | 15 February 2024 | ID53      | New     | _                                  |
| 2023-24 v0.1  | 15 February 2024 | ID52      | Moved   | Moved to System Related Specials   |
| 2023-24 v0.1  | 15 February 2024 | ID50      | Removed | Fixed for 2023-24                  |
| 2023-24 v0.1  | 15 February 2024 | ID49      | Removed | SA102 Guidance updated for 2023-24 |
| 2023-24 v0.1  | 15 February 2024 | ID39      | Removed | Does not apply for 2023-24         |
| 2023-24 v0.1  | 15 February 2024 | ID20      | Updated | Year in issue updated              |
| 2023-24 v0.1  | 15 February 2024 | ID8       | Updated | Year included                      |
| 2023-24 v0.1  | 15 February 2024 | ID6       | Updated | Status Updated                     |
| 2023-24 v0.1  | 15 February 2024 | _         | _       | Document created from 2022-23 v3.1 |